## EXCEL

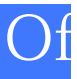

## hice

版 次:1 页 数:377 544000 印刷时间:2008年01月01日 16

> ISBN 9787302166672 Office

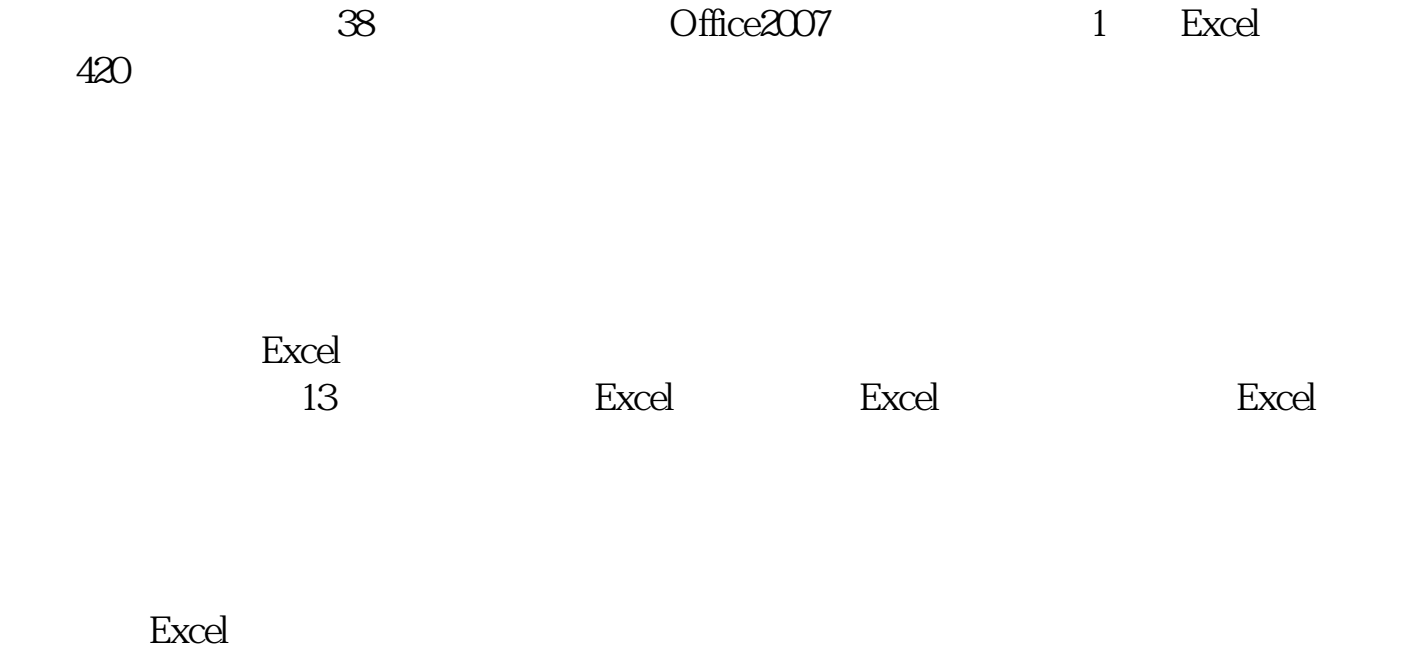

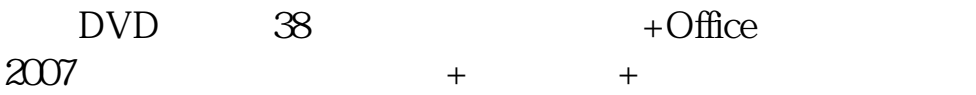

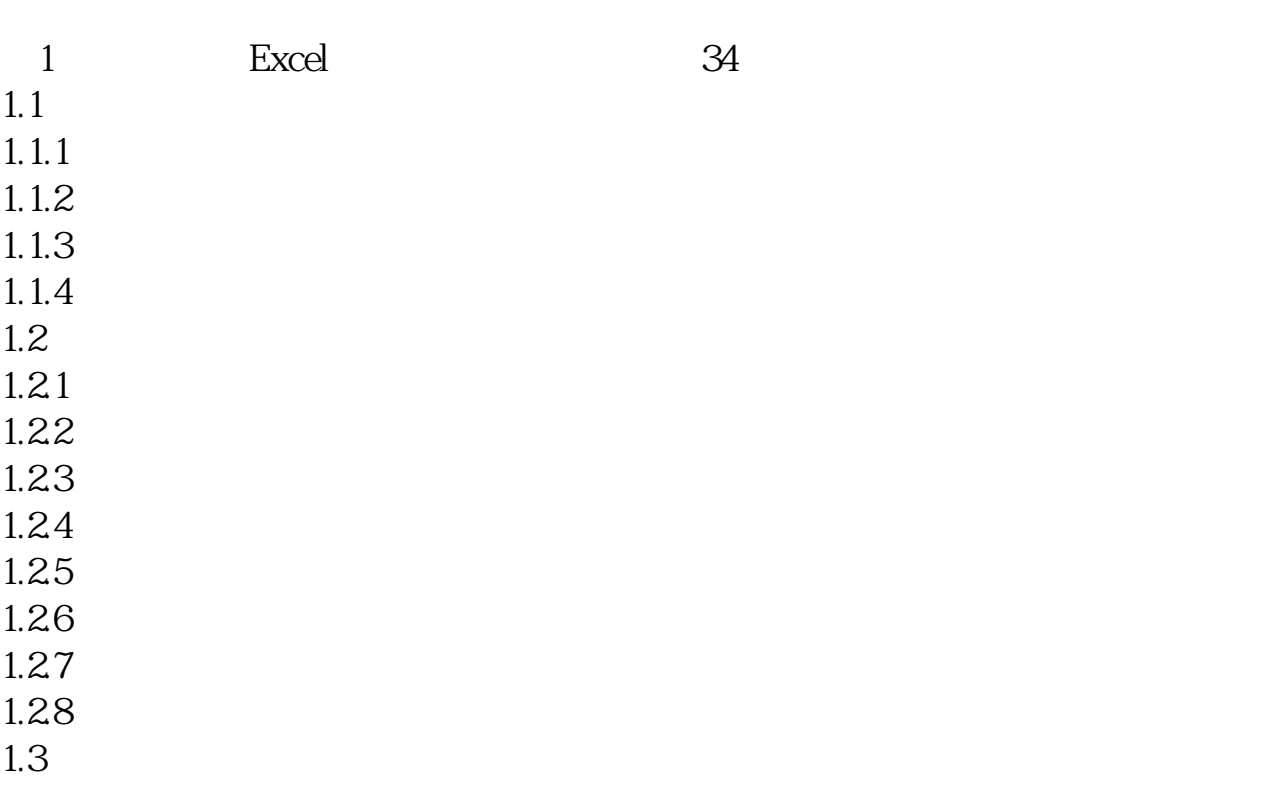

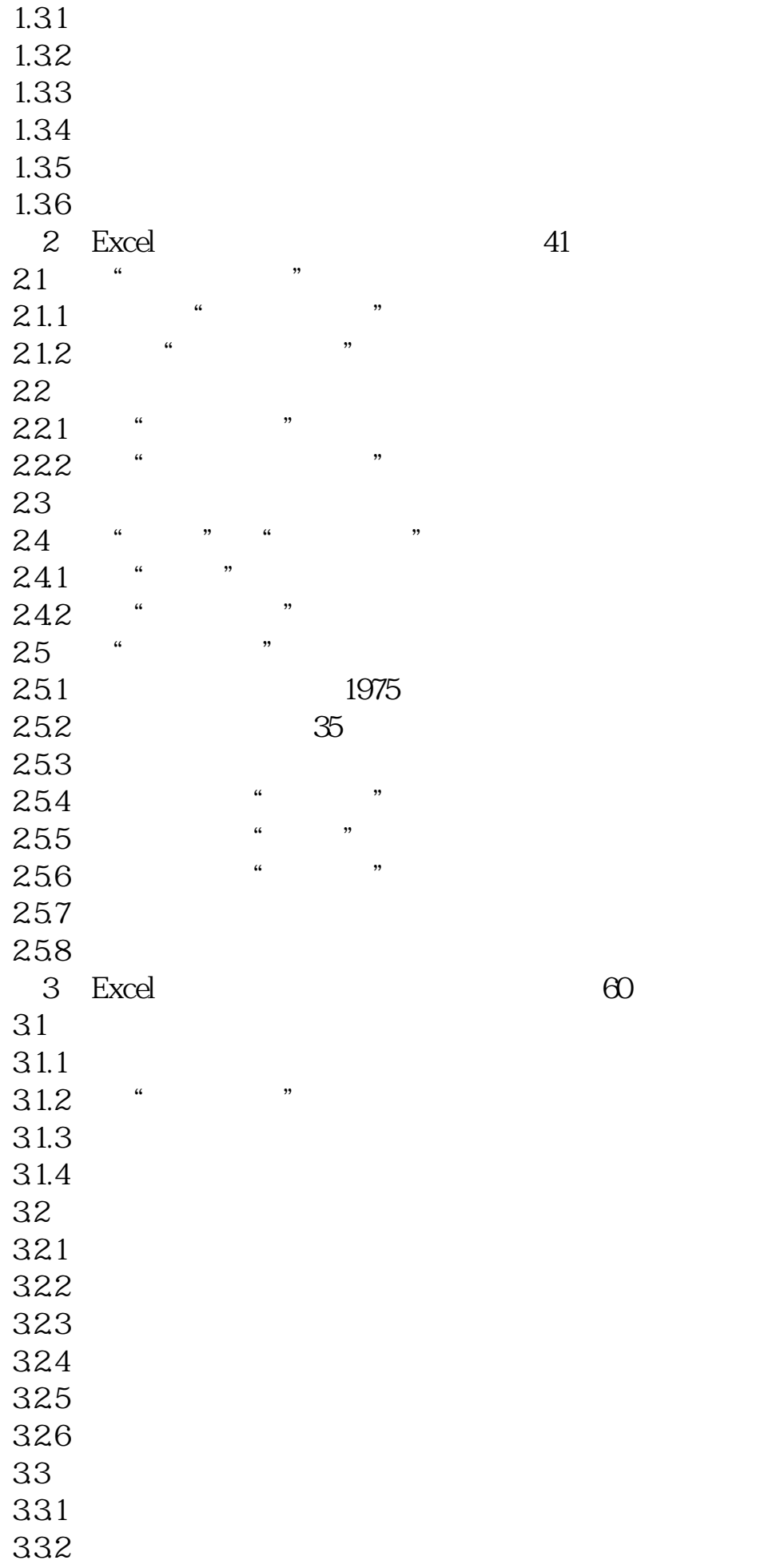

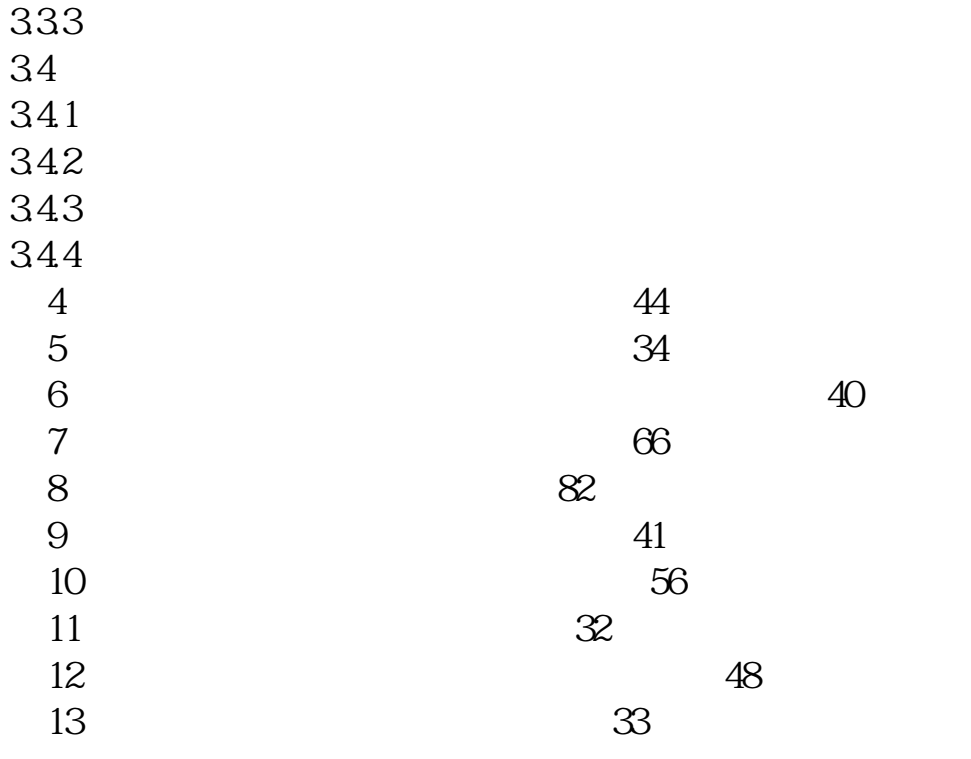

本站所提供下载的PDF图书仅提供预览和简介,请支持正版图书。 www.tushupdf.com